### **به نام خدا**

ضمن برگزاری جلسه توجیهی برای پروژه راهسازی، و نیز بارگذاری فایل های مرتبط با پروژه که در آنها راهنمایی های الزم صورت گرفته است، میتوانید بصورت حضوری برای رفع اشکال مراجعه نمائید.

مراحل تحویل کار و دفاع حضوری میباشد.

صورت پروژه بصورت فایل PDF در سایت دانشگاه بارگذاری شده.

مهمترین موارد مطرح شده در این فایل عبارتست از:

- تقسیم بندی کار ها و ترتیب آنها ) فصل بندی (
	- مرحله بندی و نمره هر مرحله
	- زمان دقیق تحویل هر قسمت از پروژه

یکبار مطالعه کامل این فایل قبل از شروع هر کاری پیشنهاد میشود.

**زمان و مراحل تحویل**:

تحویل پروژه در سه مرحله جداگانه صورت میگیرد و مهلت تحویل کارها به ترتیب مرحله اول تا تاریخ یکشنبه 22 آبانماه 1041 و مرحله دوم و تا تاریخ یکشنبه 24آذر 1041 و مرحله آخرتا یکشنبه 11 دی ماه 1041 خواهد بود.

**دفاع از پروژه**:

دفاع از کارهای آنجام شده در همان روز و موعد مقرر برای تحویل آنها، و در سه مرحله صورت میگیرد.

در مرحله سوم از کارهای انجام شده در مرحله اول و دوم مجدد سوال مطرح می شود. در این ترم پروژه انفرادی تعریف شده است

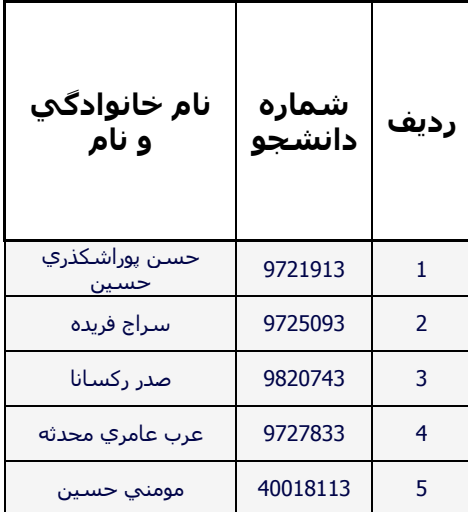

**لیست دانشجویان این ترم :**

# **پارامترهای طراحی**

بعضی از پارامترهای طراحی به ازای هر گروه از دانشجویان بصورت فایل اکسل در سایت دانشگاه درتابلو اعالنات، ارایه شده.

## **نقشه های توپوگرافی**

هرگروه میتواند <mark>نقشه</mark> توپوگرافی مربوط به خود را دانلود نموده و از طریق دفاتر فنی در <mark>اشل ۱/۱۰۰۰</mark> پرینت نماید. نقاط ابتدا و انتها روی آنها مشخص میباشد. توجه داشته باشید بعضی از دفاتر فنی نمیتوانند اشل نقشه را درست از کار در بیاورند. و این باعث ایجاد مشکل و یا هزینه اضافی میشود. حتما قبل از پرینت آنرا با مسئول دفتر فنی چک کنید.

# **آمار تردد )ترافیک(**

برای تحلیل ترافیک از آمار موجود در سایت "سازمان راهداری و حمل و نقل جاده ای" استفاده شود. )بعد ازورود به صفحه اصلی به <mark>آدرس ذیل</mark>، روی "آمار و اطلاعات" کلیک کنید، سپس "تردد شماری"، سپس "تردد شماری مکانیزه (با دستگاه ثابت)"، سپس سال مثال 1310 را انتخاب کنید. با انتخاب ماه وسپس استان مورد نظر، میتوانید آمار محور مربوطه را دریافت کنید.

#### <http://www.rmto.ir/Pages/homepage.aspx>

## **محور )مبدا – مقصد( مورد مطالعه**

برای <mark>تعیین محور</mark> ( راهی که قرار است دانشجو آنرا طراحی کند) برای هر گروه در جدول فایل اکسل صدرالذکر، یک استان مشخص شده که دانشجو مبدا را مرکز آن استان در نظر گرفته و مقصد محور به انتخاب خود دانشجو ) دلخواه ( گذاشته شده است.

## **معادل سواری**

در همان فایل اکسل که قبال ذکر شد دو شیت قابل مشاهده میباشد. در یکی از آنها ضریب معروف به "معادل سواری " ارائه شده است.

#### **موفق باشید**

**محمدی**